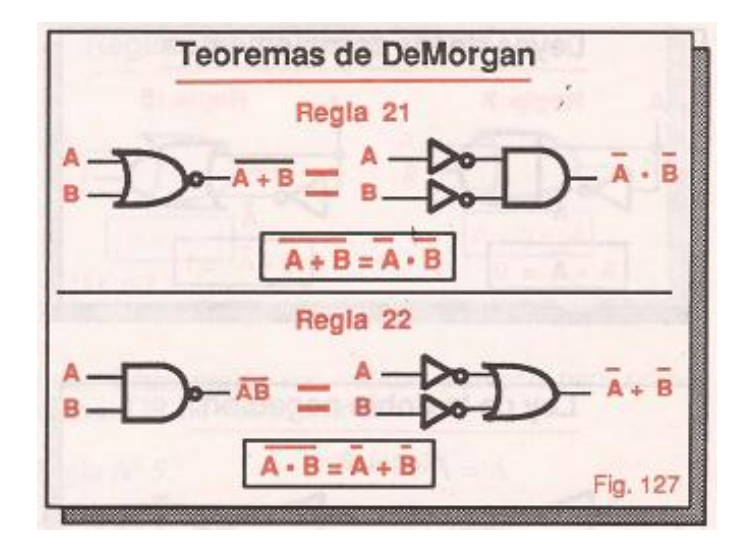

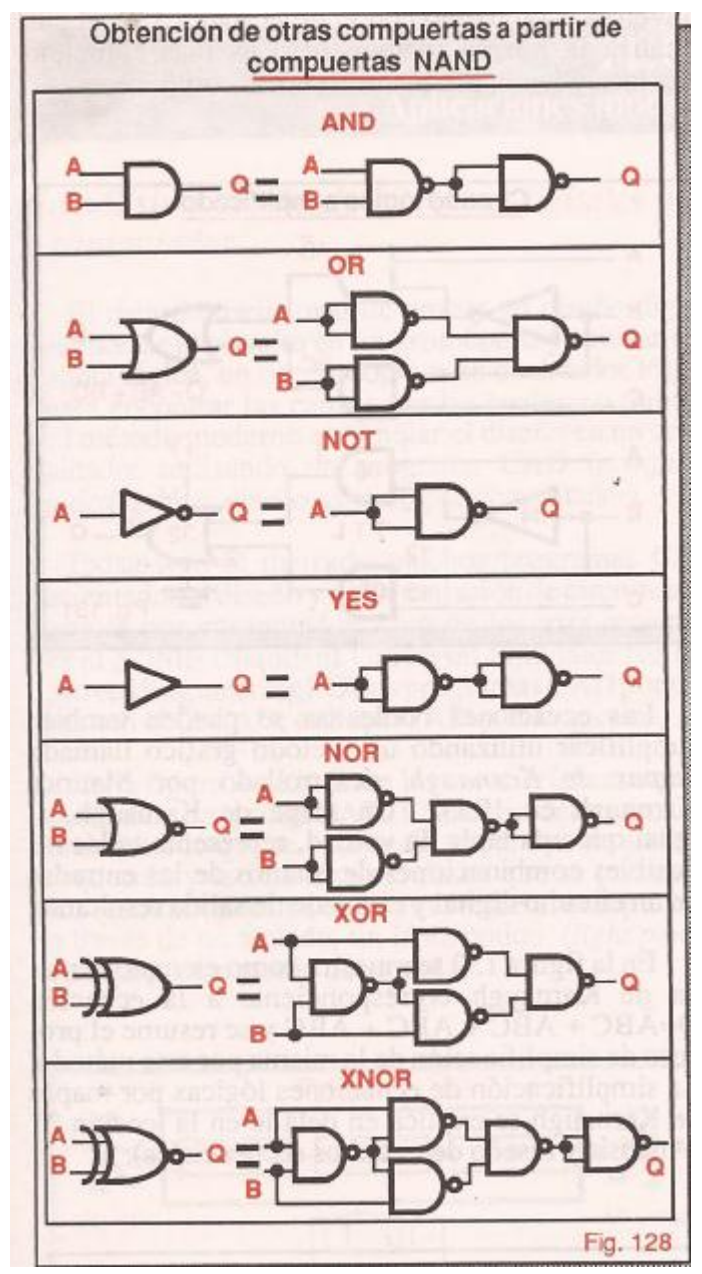

Ejemplo: implementación de un circuito lógico con compuertas NAND

## $F = A(B + CD) + BC'$

PASO 1: Implementación AND/OR/NOT

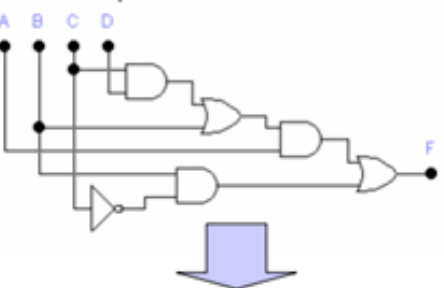

PASO 3: Eliminar los pares de inversores en cascada

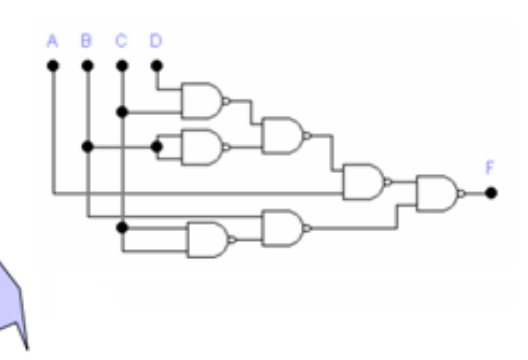

PASO 2: Sustitución con funciones equivalentes **NAND** 

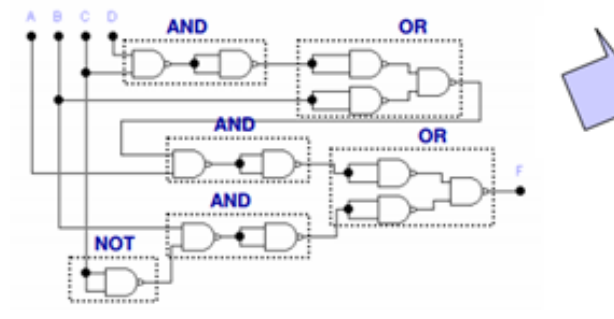

Ejemplo: implementación de un circuito lógico con compuertas NOR

## $F = A(B + CD) + BC'$

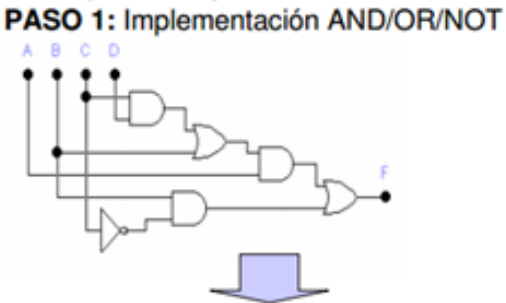

PASO 3: Eliminar los pares de inversores en cascada

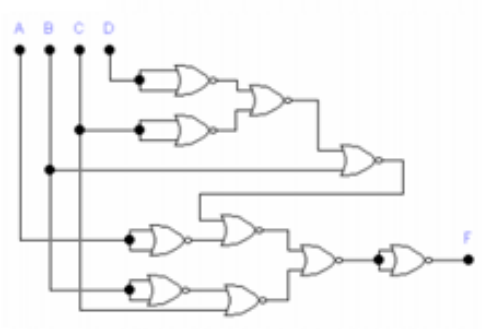

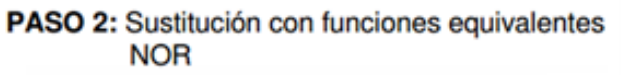

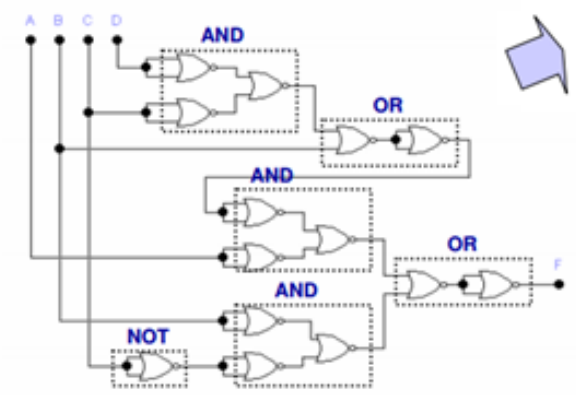